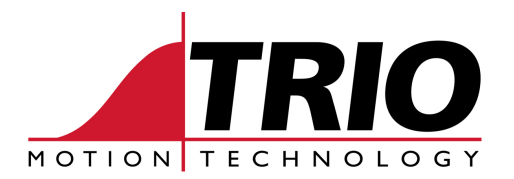

Shannon Way 1000 Gamma Drive<br>Tewkesbury 1000 Suite 206 Tewkesbury<br>Gloucester GL20 8ND Ph: 011.44.1684.292333 Ph: 412.968.9744 Fx: 011.44.1684.297929

Pittsburgh, PA 15238<br>Ph: 412.968.9744 www.triomotion.com

## A P P L I C A T I O N N O T E

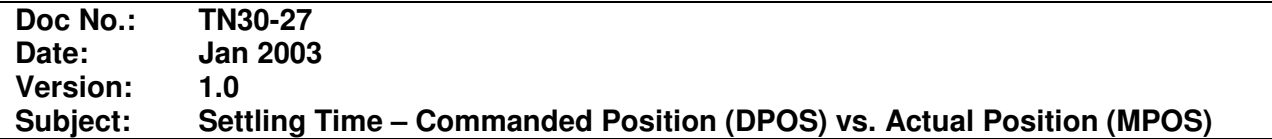

In some applications, it is desired to have a Trio BASIC program wait for the servo's 'actual' position (MPOS) to be settled before going on.

In normal operation a MOVE is considered complete when the Trio BASIC parameter DPOS (Demanded Position) reaches its target. The WAIT IDLE is satisfied when DPOS finishes. This is acceptable in most applications. However if the actual measured position (MPOS) is the criteria for motion complete, a simple Trio BASIC routine can be used.

The example below uses a predetermined settling time (in ms) and looks at the absolute value of the following error (FE). When the magnitude of the FE value stays within the set limit, and within the time, the motion is consider complete.

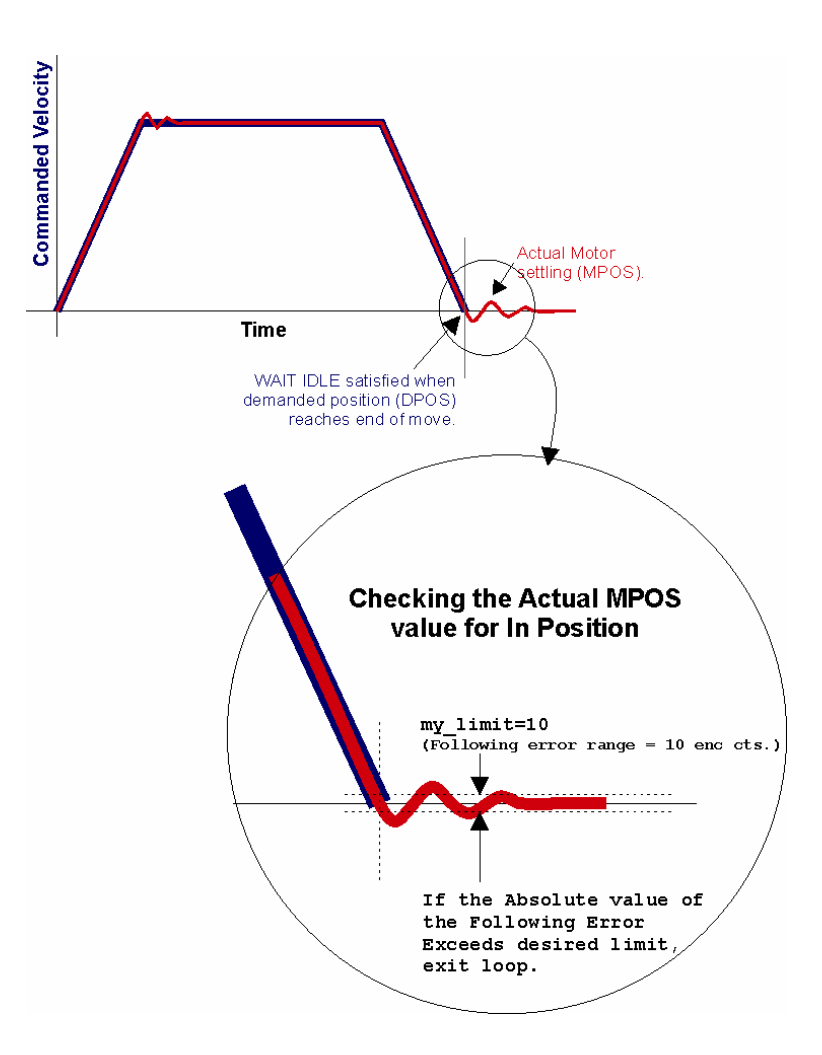

Example Trio Basic code for sampling the

Following Error (FE) to determine In Position.:

```
 time=5 'sample time in ms 
  MOVE(1500) 
  WAIT IDLE 
   settling_position=ABS(FE) 
  WHILE settling_position > my_limit 
     sample1=ABS(FE) 
     WA(time) 
     sample2=ABS(FE) 
     WA(time) 
     IF sample1>sample2 THEN settling_position=sample1 
     IF sample2>sample1 THEN settling_position=sample2 
  WEND 
. 
.
```